## **Как правильно пользоваться тахографом, чтобы не было штрафов**

1

**Екимов Даниил Директор**

**[Georoute.ru](https://georoute.ru/) C нами Тахография это просто**

## **Как правильно пользоваться тахографом, чтобы не было штрафов**

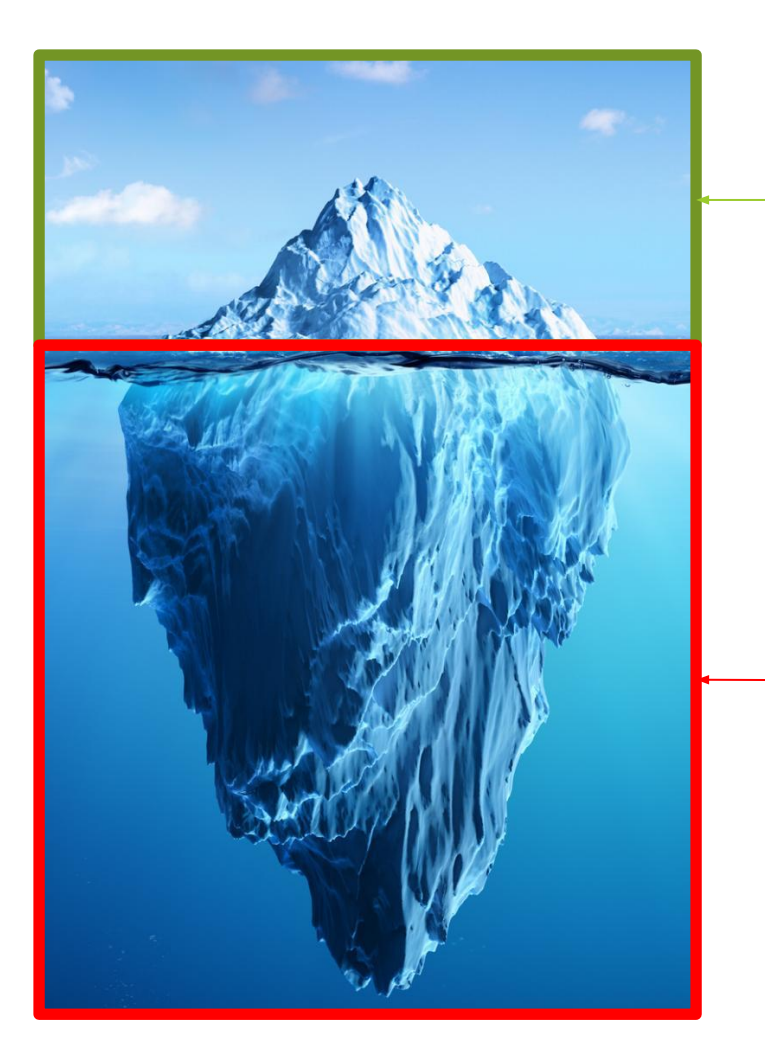

Конкретные действия водителя и должностного лица

**Понимание почему надо выполнять определённые действия Самое важное в тахографии**

## **О чем будем говорить**

- **• О Georoute**
- Нормы труда и отдыха, которые ГИБДД/УГАДН реально проверяет на дороге
- Как надзорные органы проверяют нарушения на дороге
- Связь нарушений на водителя с административным делом на должностное лицо и компанию
- Как пользоваться тахографом, чтобы не было нарушений
- Контроль через GR.Cards за правильностью использования тахографа

### **GR.Cards – основной продукт компании Georoute**

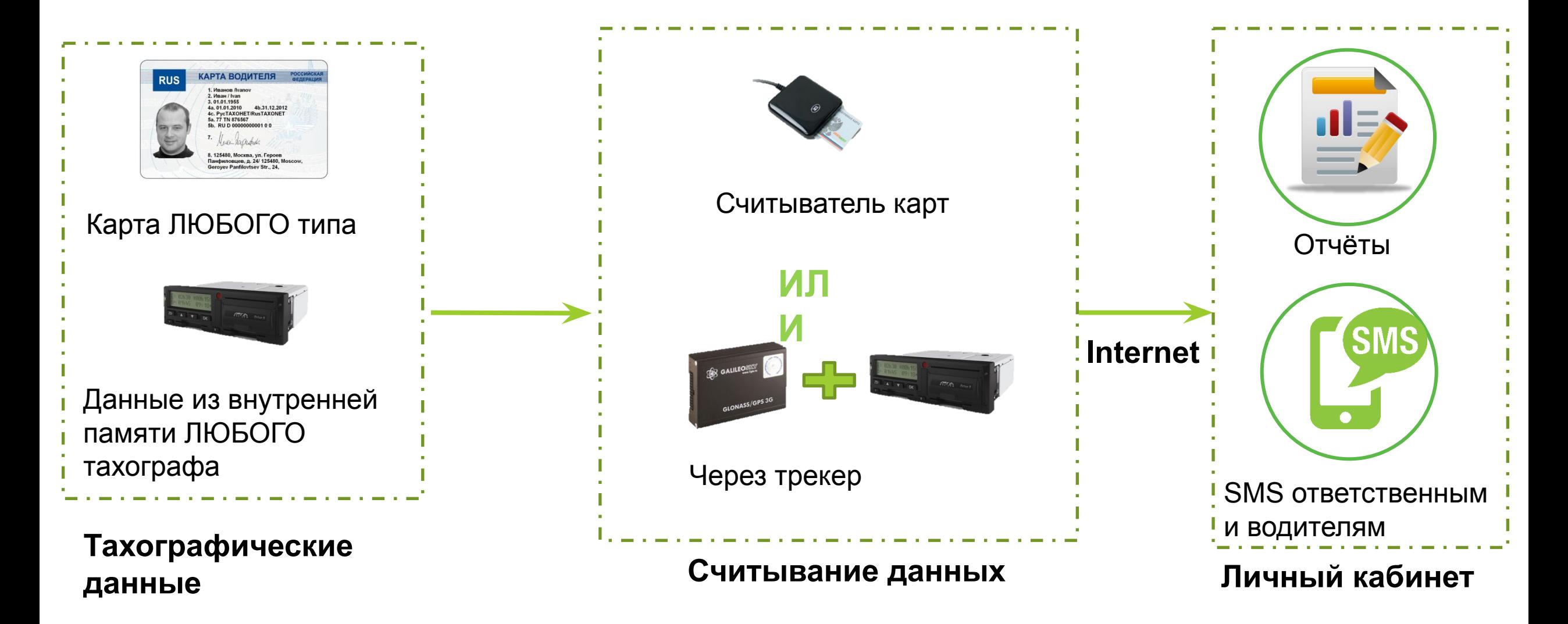

### **GR.Cards – результаты**

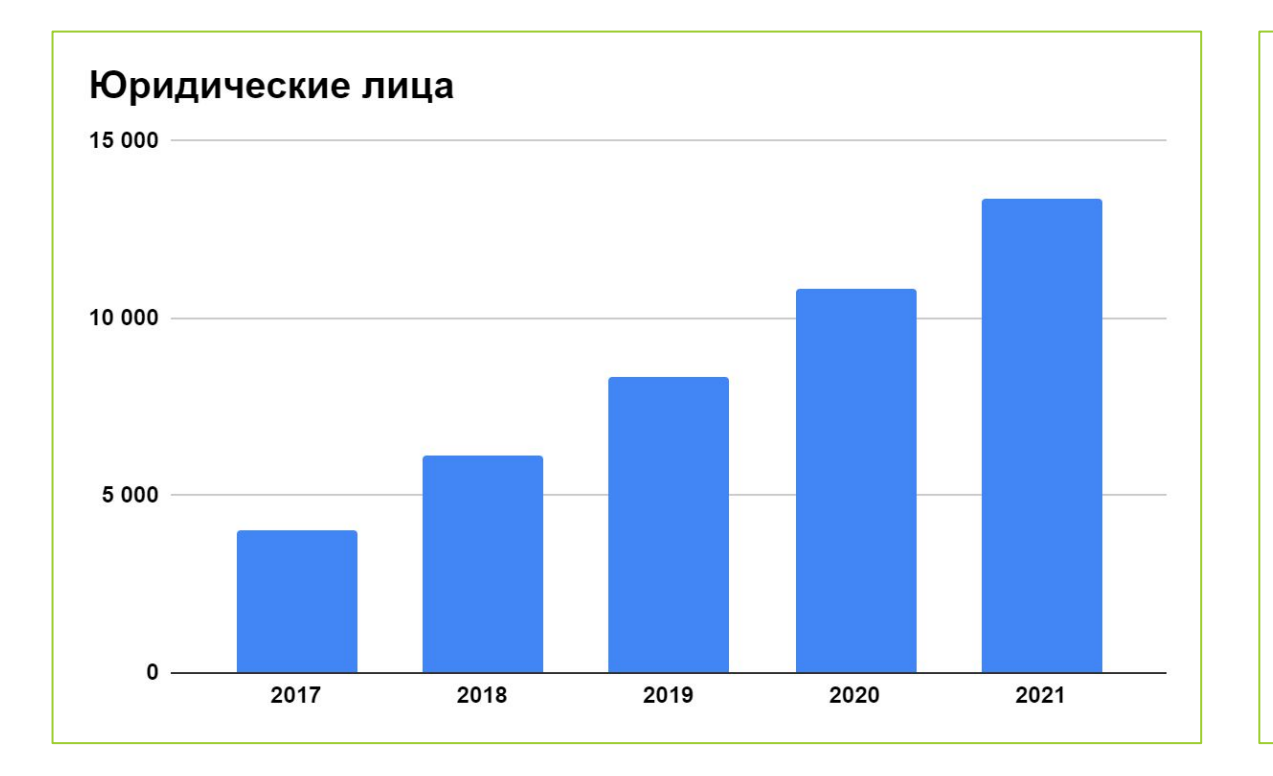

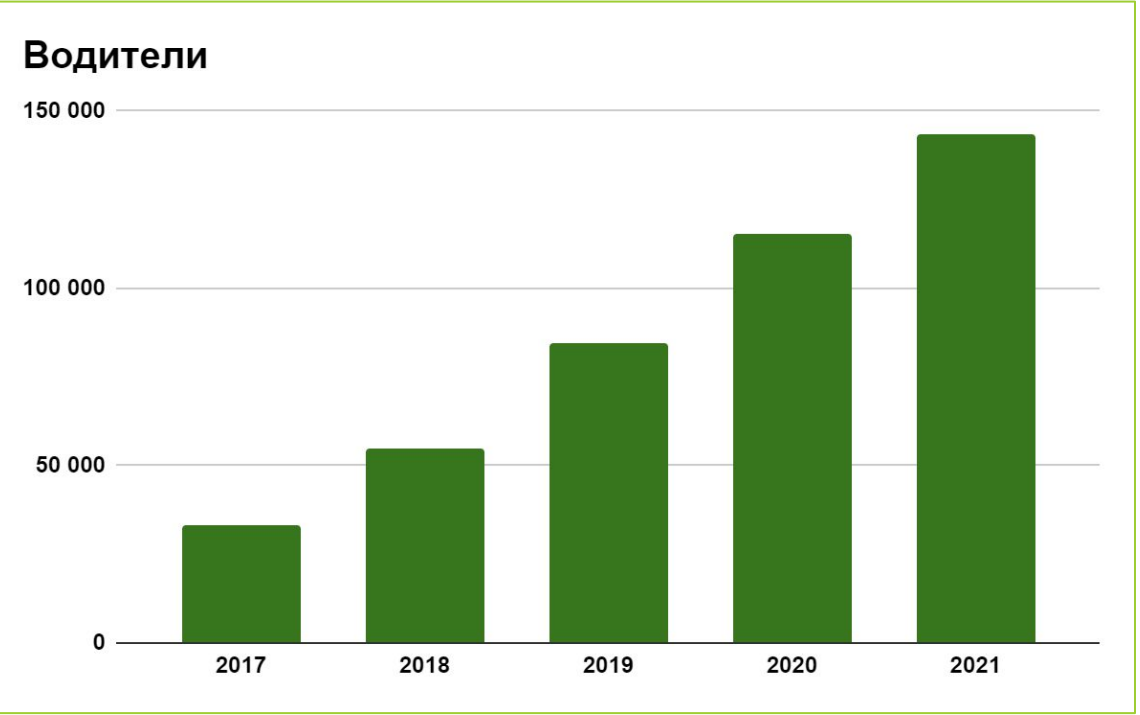

**96%**

#### клиентов остаются постоянными пользователями сервиса

### Сервис №1 в РФ по контролю труда и отдыха

### **GR.Cards сейчас**

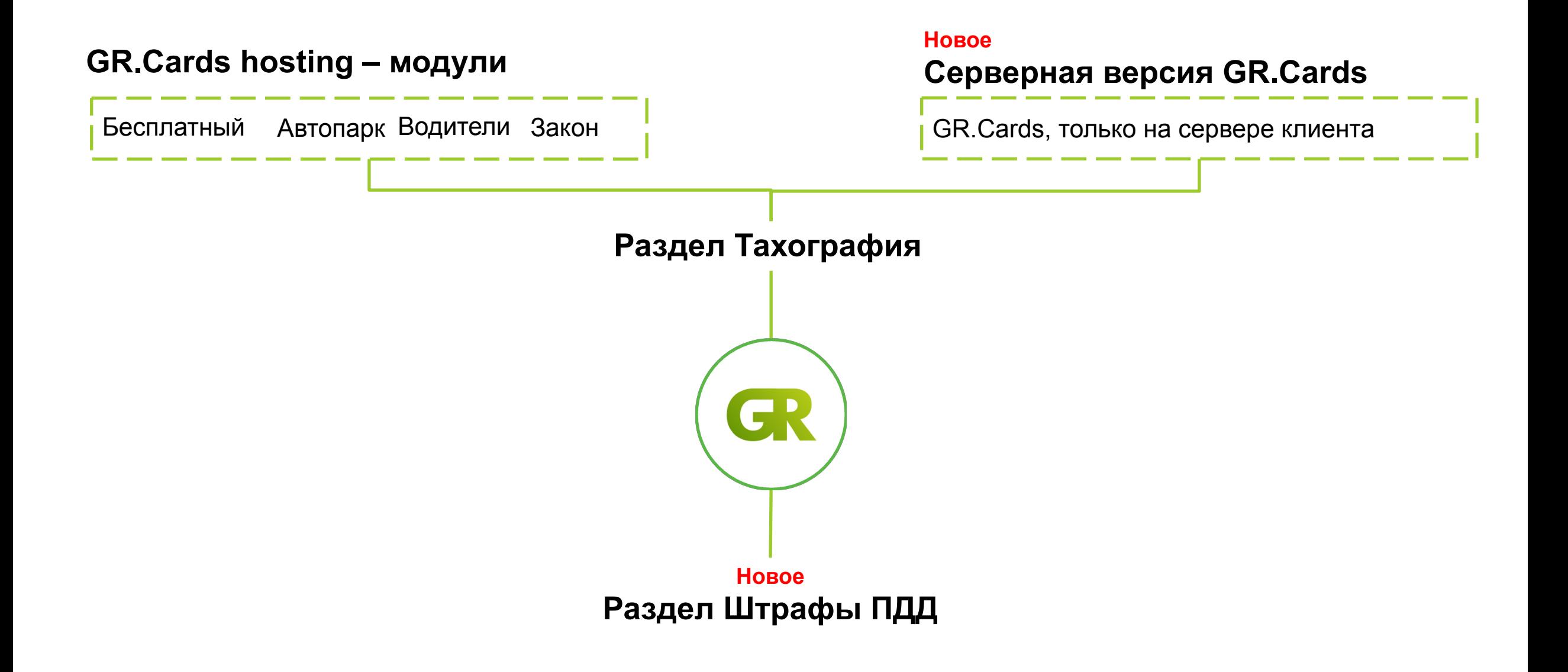

Ренат Арифуллин работает в Georoute

Помогает транспортным компаниям наладить работу с тахографами, соблюдением труда и отдыха.

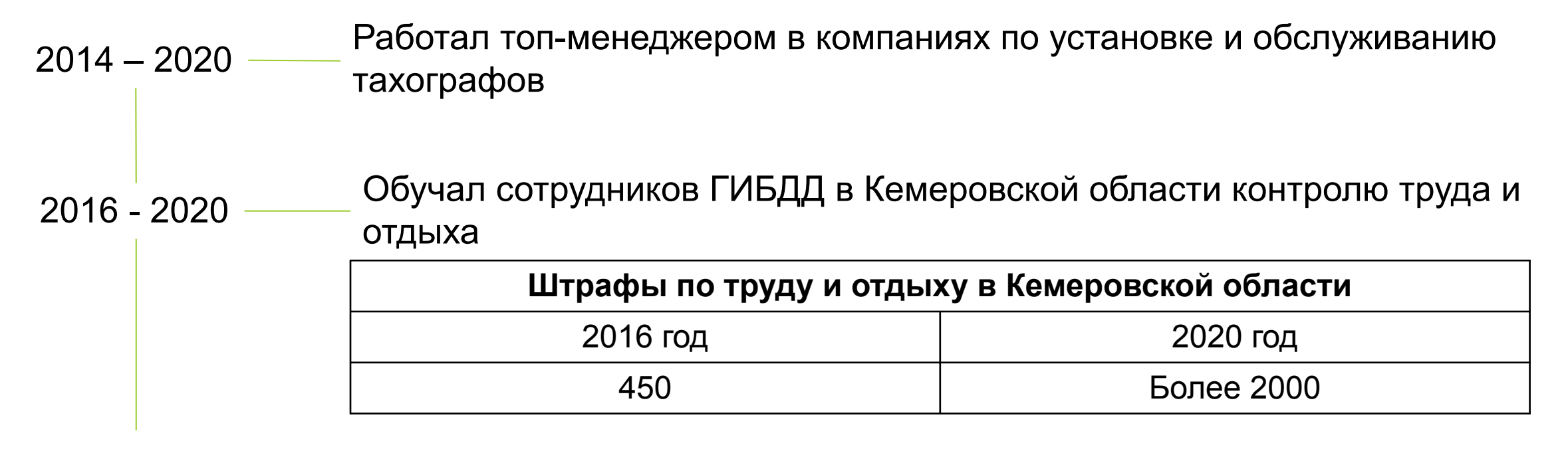

С 2020 года – Консультация транспортных компаний по вопросам тахографии

## **О чем будем говорить**

- O Georoute
- **• Нормы труда и отдыха, которые ГИБДД/УГАДН реально проверяет на дороге**
- Как надзорные органы проверяют нарушения на дороге
- Связь нарушений на водителя с административным делом на должностное лицо и компанию
- Как пользоваться тахографом, чтобы не было нарушений
- Контроль через GR.Cards за правильностью использования тахографа

## **Штрафы в тахографии (КоАП 11.23)**

Правила использования тахографа

Режим труда и отдыха

9

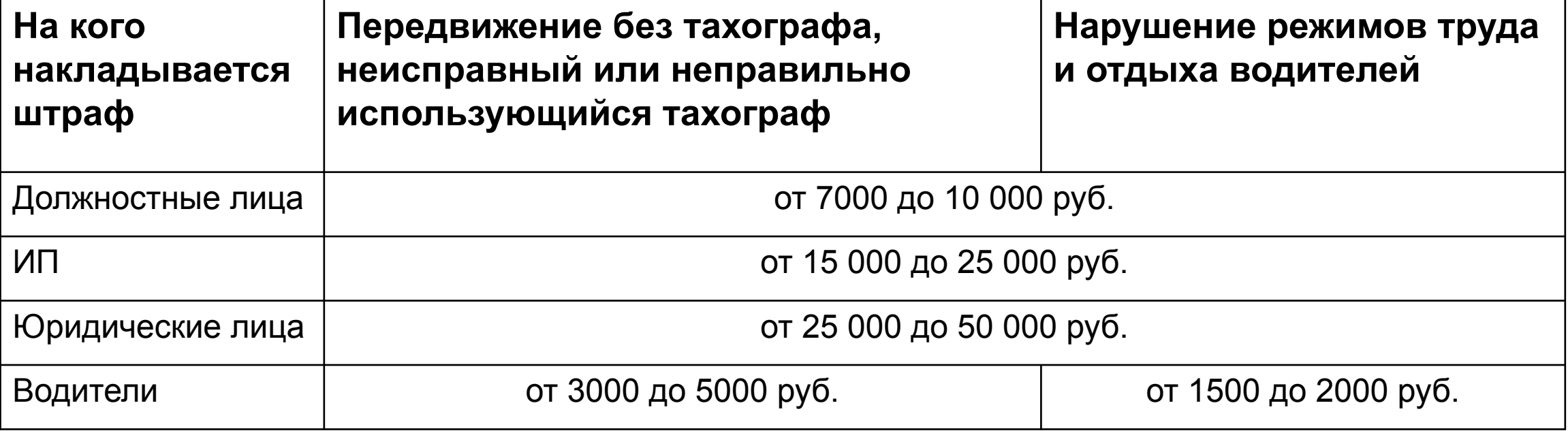

## **Что реально проверяют на дороге**

#### Правила использования тахографа (440 приказ Минтранса)

- Езда без карты
- Езда без тахографа
- Неисправный тахограф (не настроен тахограф)
- Нет бумаги и инструкции
- Водитель не умеет делать распечатки

Режим труда и отдыха (424 приказ Минтранса)

Превышение времени управления:

- За всю смену (12 часов максимум)
- Сокращение времени междусменного отдыха (9 часов – для экстренных случаев )

• Время непрерывного управления (5 часов 30 минут максимум)

#### **Подробнее в нашем блоге**

[440 приказ Минтранса](https://georoute.ru/prikaz-440-mintransa) [424 приказ Минтранса](https://georoute.ru/review-of-424-state-order) 

## **О чем будем говорить**

- O Georoute
- Нормы труда и отдыха, которые ГИБДД/УГАДН реально проверяет на дороге
- **• Как надзорные органы проверяют нарушения на дороге**
- Связь нарушений на водителя с административным делом на должностное лицо и компанию
- Как пользоваться тахографом, чтобы не было нарушений
- Контроль через GR.Cards за правильностью использования тахографа

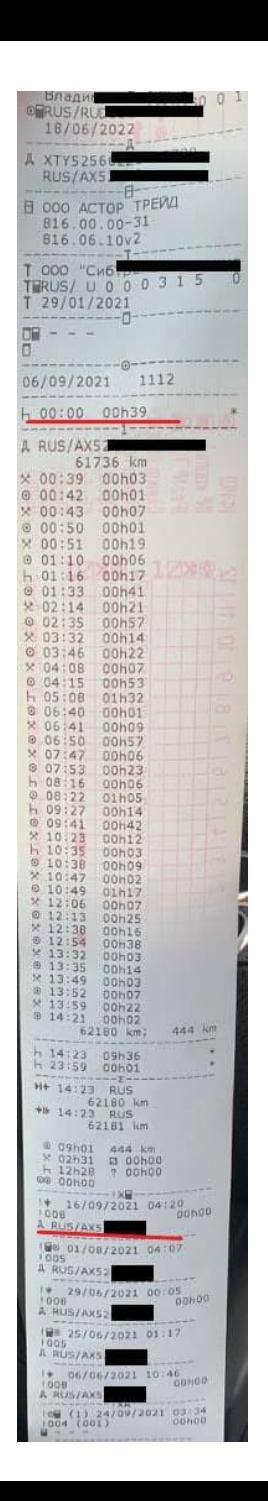

**Определение езды без карты**

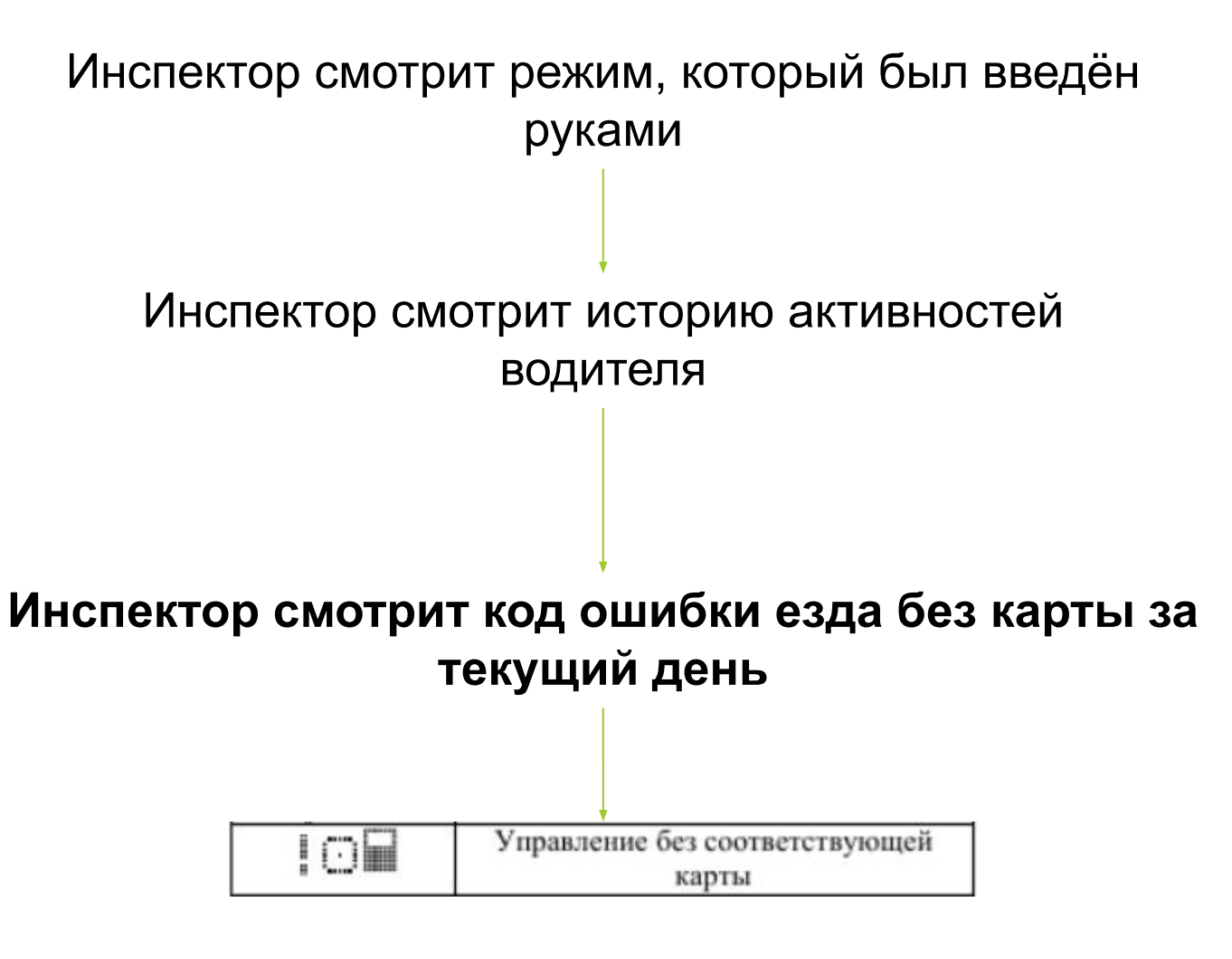

#### **Неисправный тахограф**

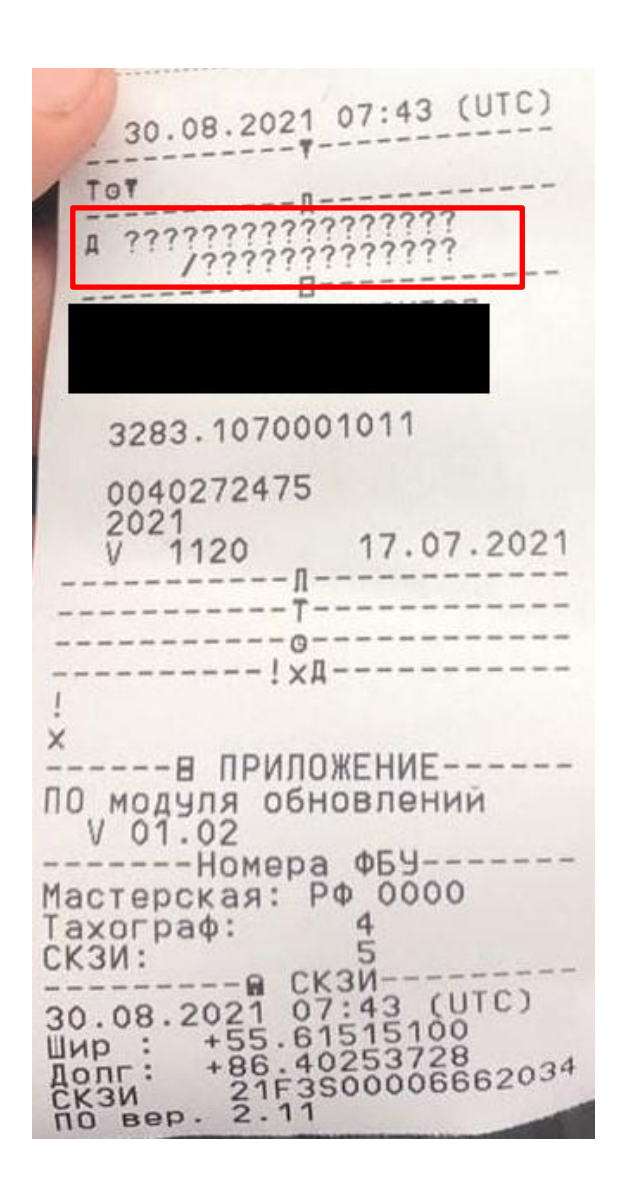

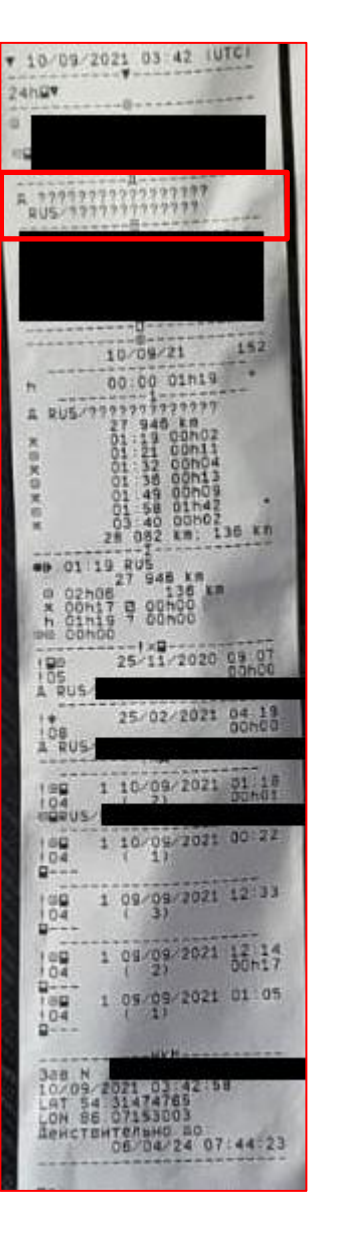

?????? – в распечатке недопустимо

#### ?????? – если есть, тахограф неисправен

## **Что реально проверяют на дороге**

Правила использования тахографа (440 приказ Минтранса)

- Езда без карты
- Езда без тахографа
- Неисправный тахограф (не настроен тахограф)
- Нет бумаги и инструкции
- Водитель не умеет делать распечатки

#### **Подробнее в нашем блоге**

Режим труда и отдыха (424 приказ Минтранса)

Превышение времени управления:

- За всю смену (12 часов максимум)
- Сокращение времени междусменного отдыха (9 часов – для экстренных случаев)

• Время непрерывного управления (5 часов 30 минут максимум)

#### [440 приказ Минтранса](https://georoute.ru/prikaz-440-mintransa) [424 приказ Минтранса](https://georoute.ru/review-of-424-state-order)

## **Режимы работы на тахографе**

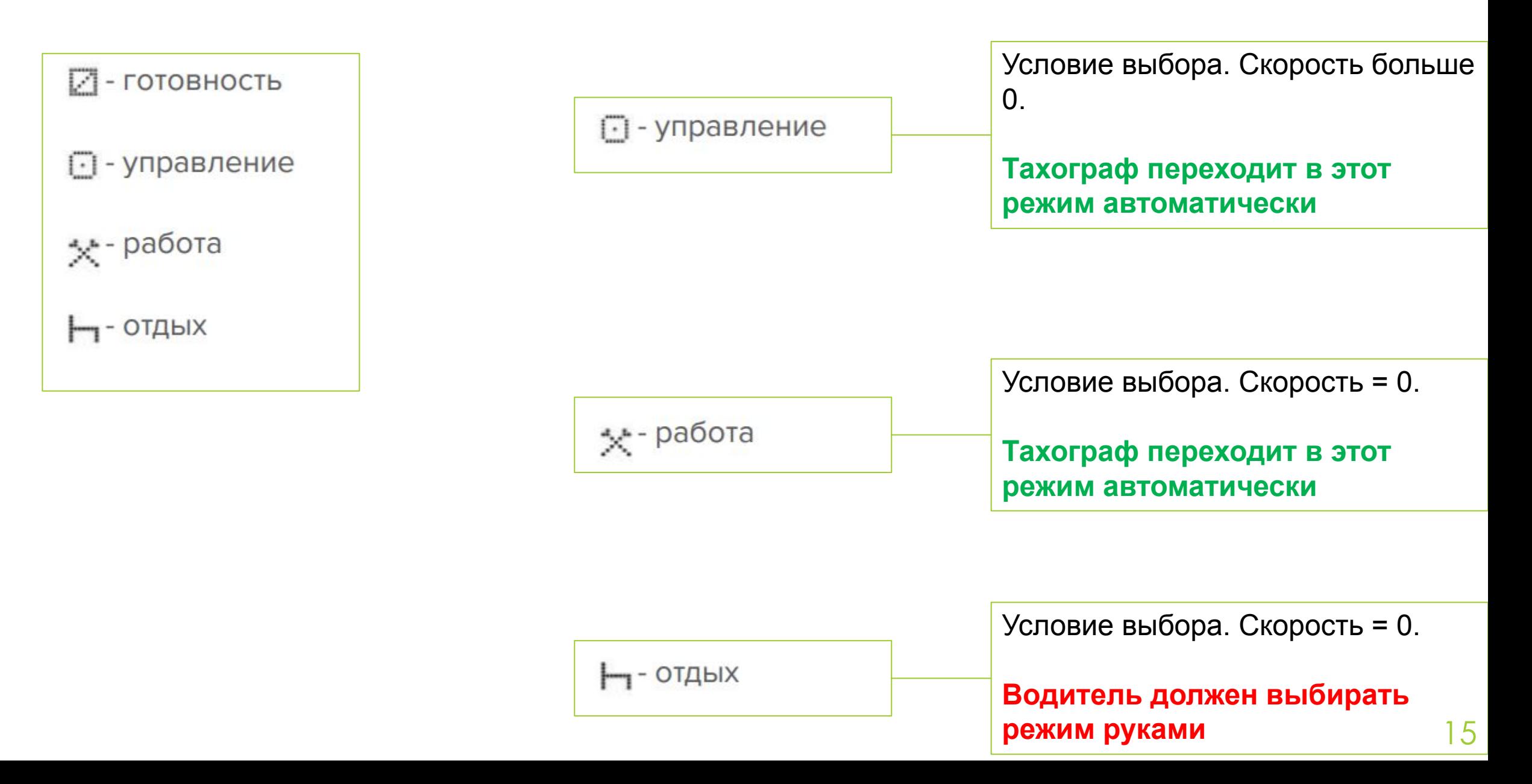

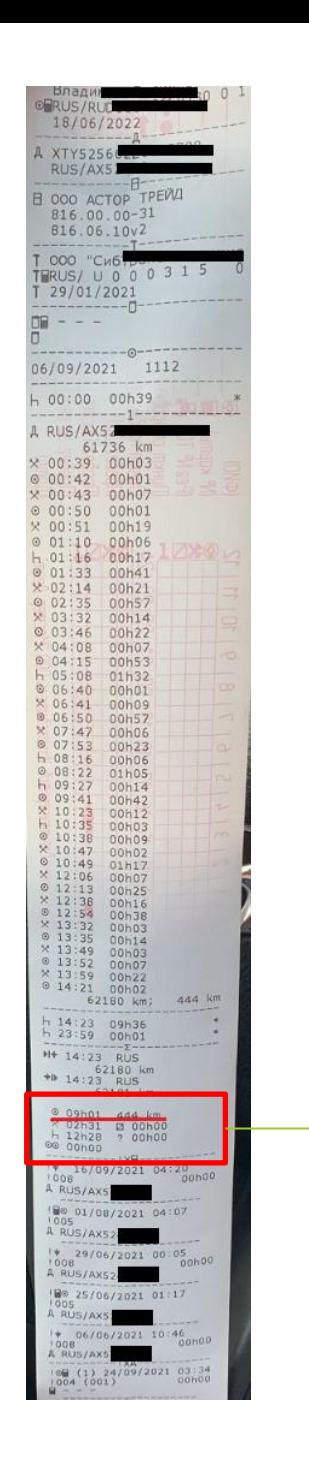

#### **Превышение времени управления за смену**

**Время управления больше 12 часов** – 100% нарушение

Инспектор смотрит итоговые значение работы водителя за смену

#### **Подробнее в нашем блоге**

#### **Сокращение междусменного отдыха**

**Отдых меньше 9 часов –** 100% нарушение

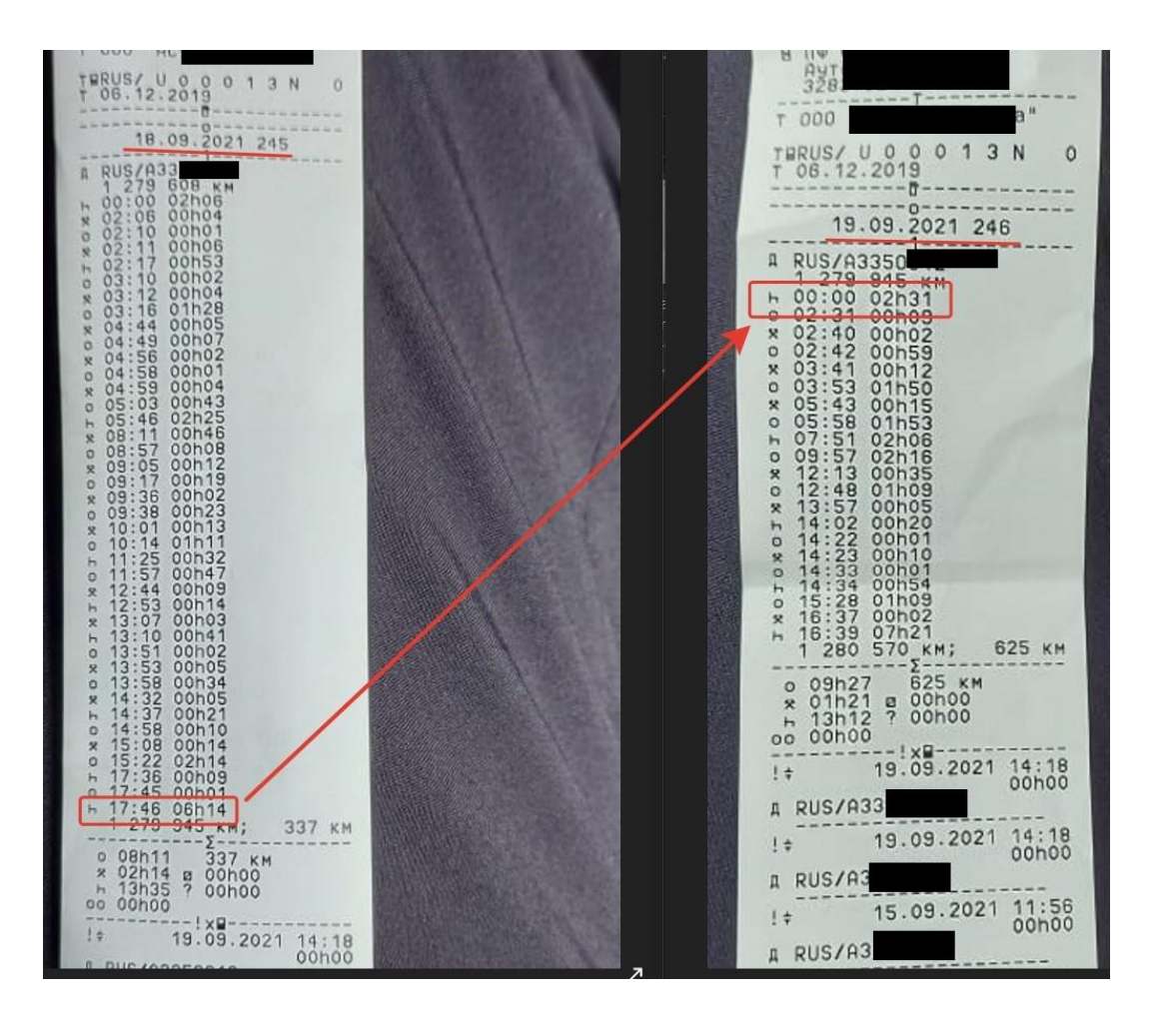

Инспектор смотрит распечатки за текущий и предыдущий день

Складывает время отдыха

#### **Подробнее в нашем блоге**

[Режим труда и отдыха](https://georoute.ru/rezhim-truda-i-otdykha-voditelej)

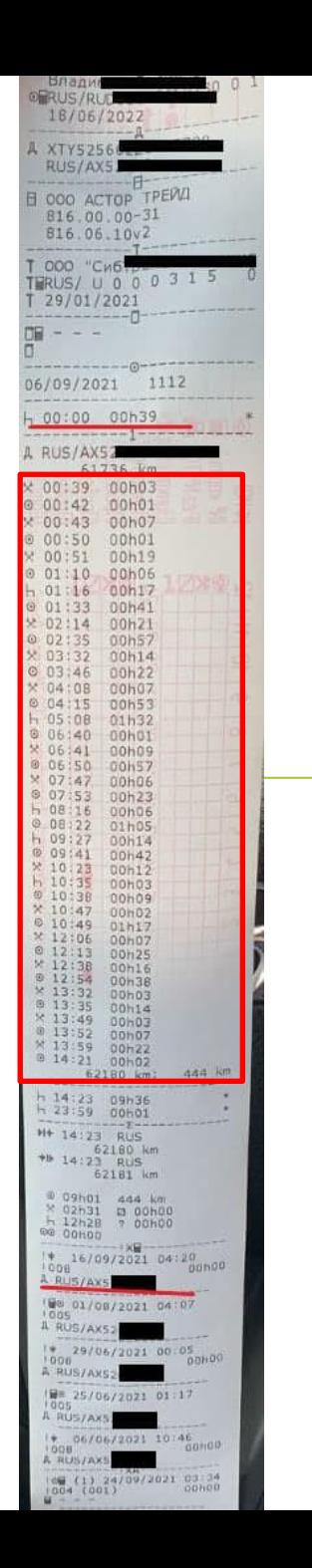

#### **Превышение времени непрерывного управления**

**Едем непрерывно больше 5 часов 30 минут –** 100% нарушение

Смотрит, где режим управление больше 5 часов 30 минут

**Подробнее в нашем блоге**

[Режим труда и отдыха](https://georoute.ru/rezhim-truda-i-otdykha-voditelej)

### **Почему проверяют эти пункты**

### **Они критичны для безопасности**

## **Их легко выявить через распечатку их тахографа** (нужно максимум 2 распечатки)

## **О чем будем говорить**

- O Georoute
- Нормы труда и отдыха, которые ГИБДД/УГАДН реально проверяет на дороге
- Как надзорные органы проверяют нарушения на дороге
- **• Связь нарушений на водителя с административным делом на должностное лицо и компанию**
- Как пользоваться тахографом, чтобы не было нарушений
- Контроль через GR.Cards за правильностью использования тахографа

### **Правила использования тахографа**

Должностные лица и компании отвечают за выпуск на линию машин

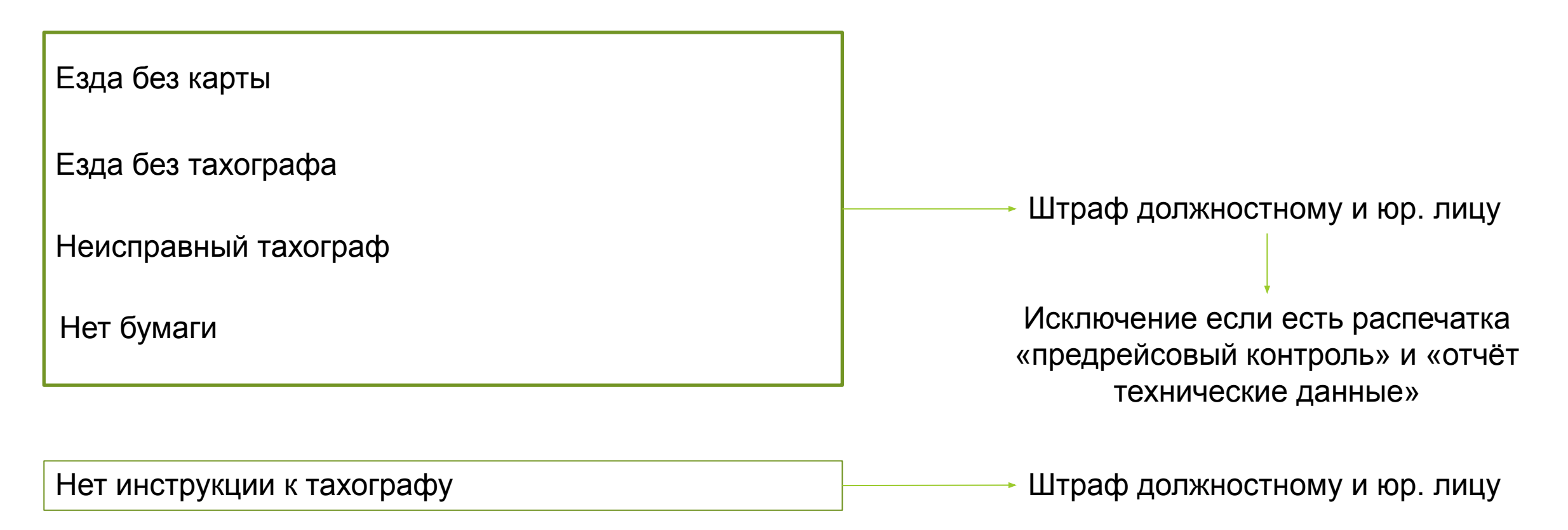

## **Режим труда и отдыха**

Должностные лица и компании несут ответственность, только если сознательно установили график работы водителя с нарушениями

Превышение времени управления за всю смену

**Доказать сложно**

Время непрерывного управления

**Доказать сложно**

Сокращение времени междусменного отдыха

**100% доказывается на основе путевого листа За 1 день**

#### **Подробнее в нашем блоге**

[Алгоритм привлечения штрафа на](https://georoute.ru/shtraf-za-takhograf-dlya-dolzhnostnykh-licz-kak-eto-proiskhodit) [должностное лицо](https://georoute.ru/shtraf-za-takhograf-dlya-dolzhnostnykh-licz-kak-eto-proiskhodit)

## **О чем будем говорить**

- O Georoute
- Нормы труда и отдыха, которые ГИБДД/УГАДН реально проверяет на дороге
- Как надзорные органы проверяют нарушения на дороге
- Связь нарушений на водителя с административным делом на должностное лицо и компанию
- **• Как пользоваться тахографом, чтобы не было нарушений**
- Контроль через GR.Cards за правильностью использования тахографа

## **Использование тахографа, чтобы избежать нарушений**

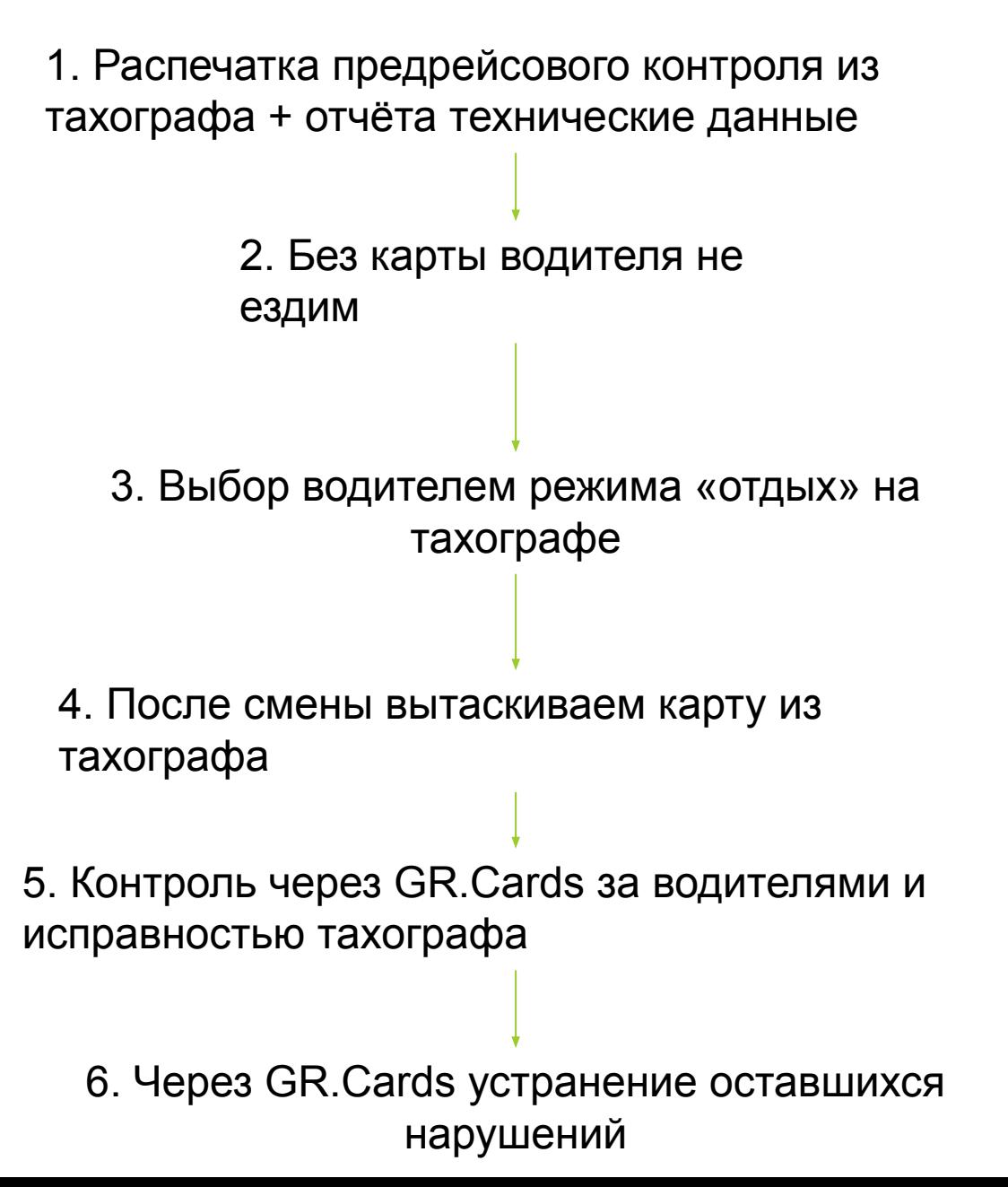

#### **1. Распечатка предрейсового контроля из тахографа + распечатка «отчёта о технических данных»**

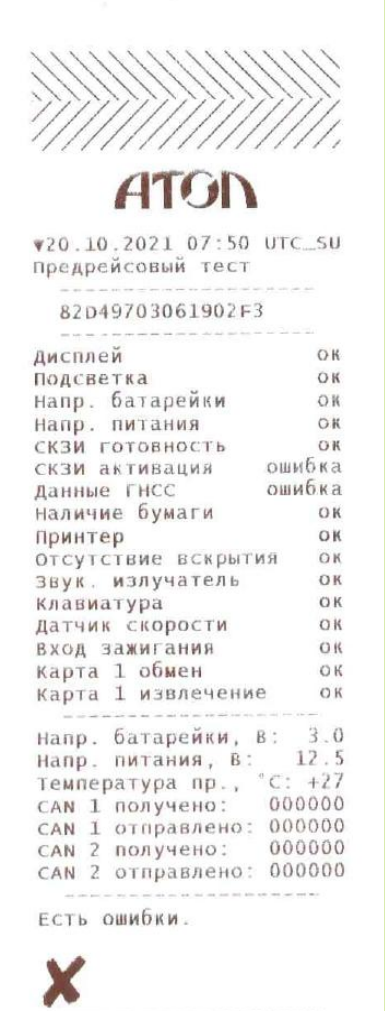

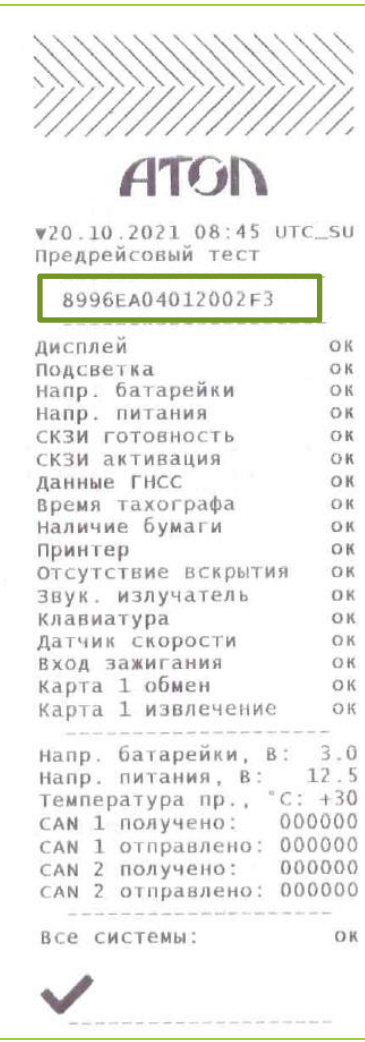

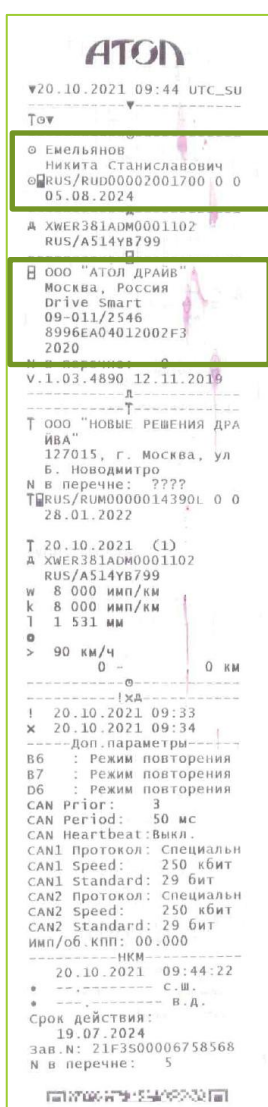

25

#### **Неисправный тахограф Исправный тахограф Подтверждение наличия карты**

## **2. Выбор водителем режима «отдых» на тахографе**

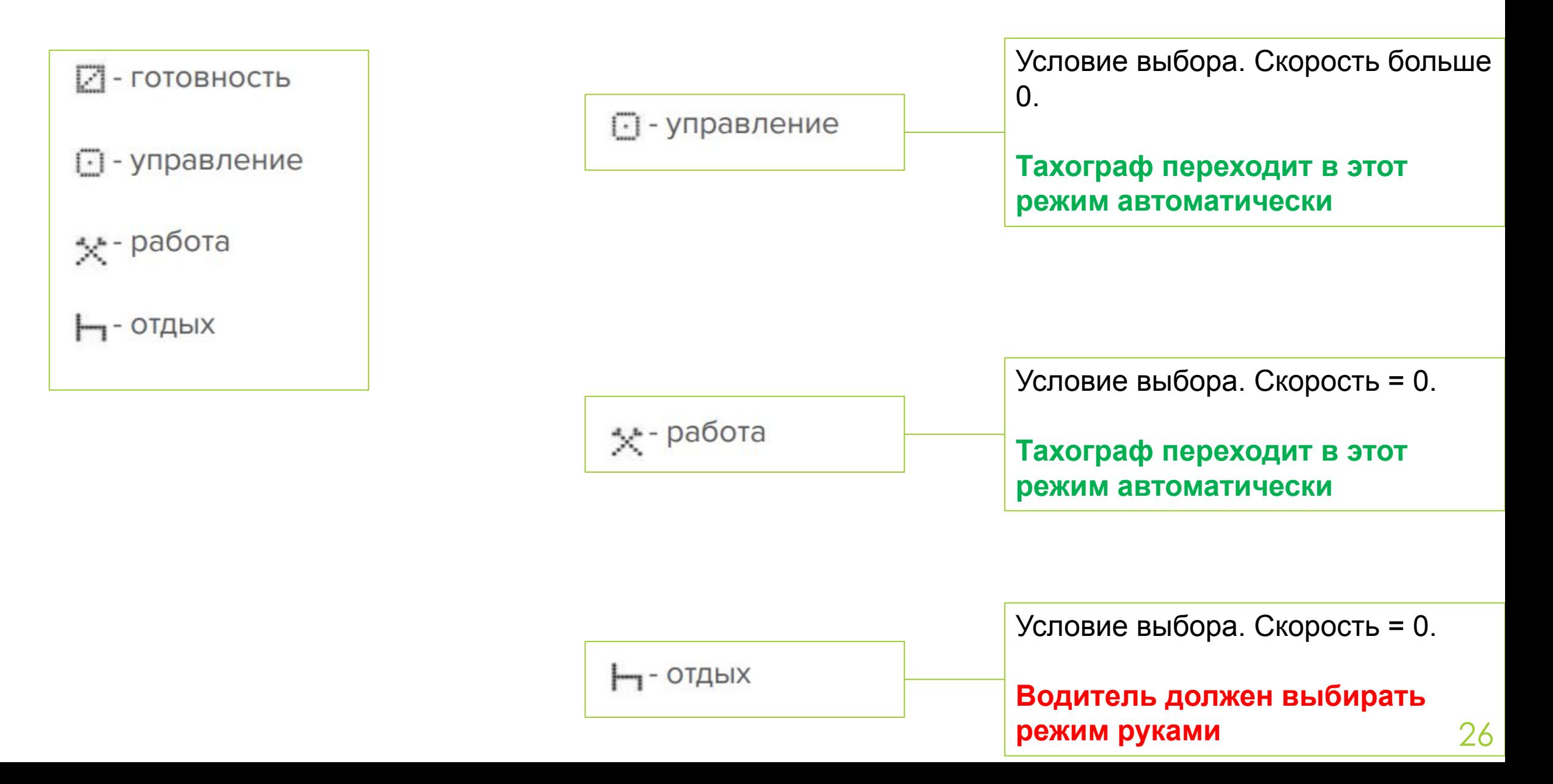

## **2. Как переключить режимы на тахографе**

Переключение режимов работы тахографа

- 1. Для изменения режима работы тахографа для первого водителя, нажмите коротко на кнопку 1. При этом на экране появится меню выбора режима.
- 2. Продолжайте нажимать на кнопку 1, чтобы выбрать нужный режим.

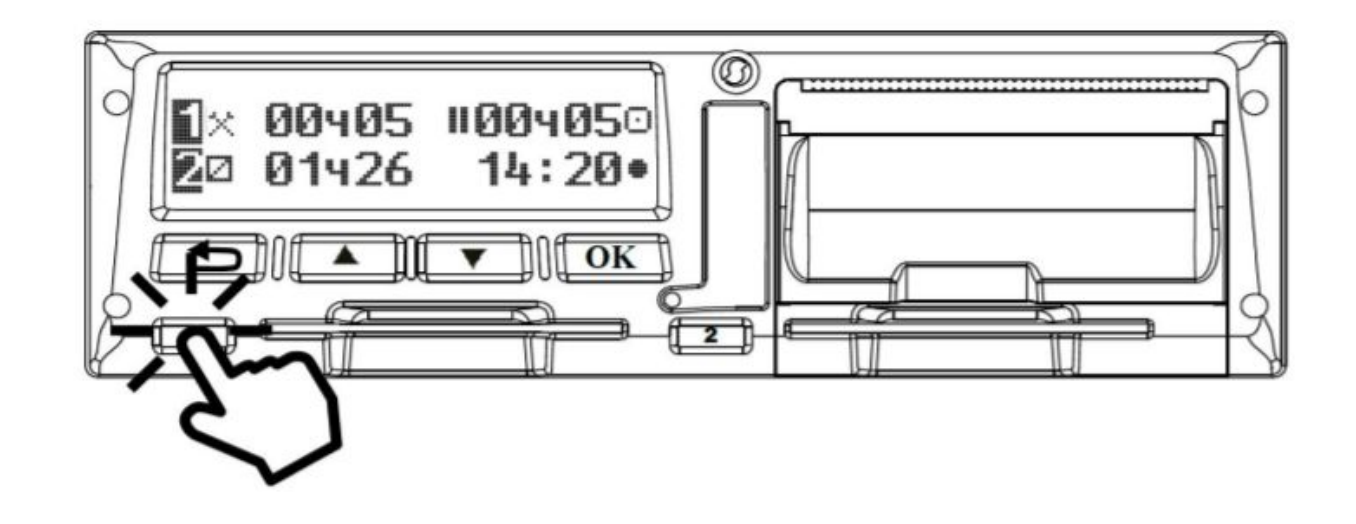

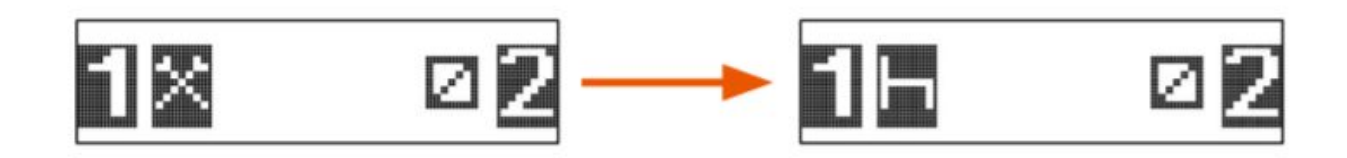

- 3. Для подтверждения выбранного режима, нажмите на кнопку ОК.
- Для второго водителя  $\Box$ проделайте аналогичные действия, но нажимая на кнопку 2.

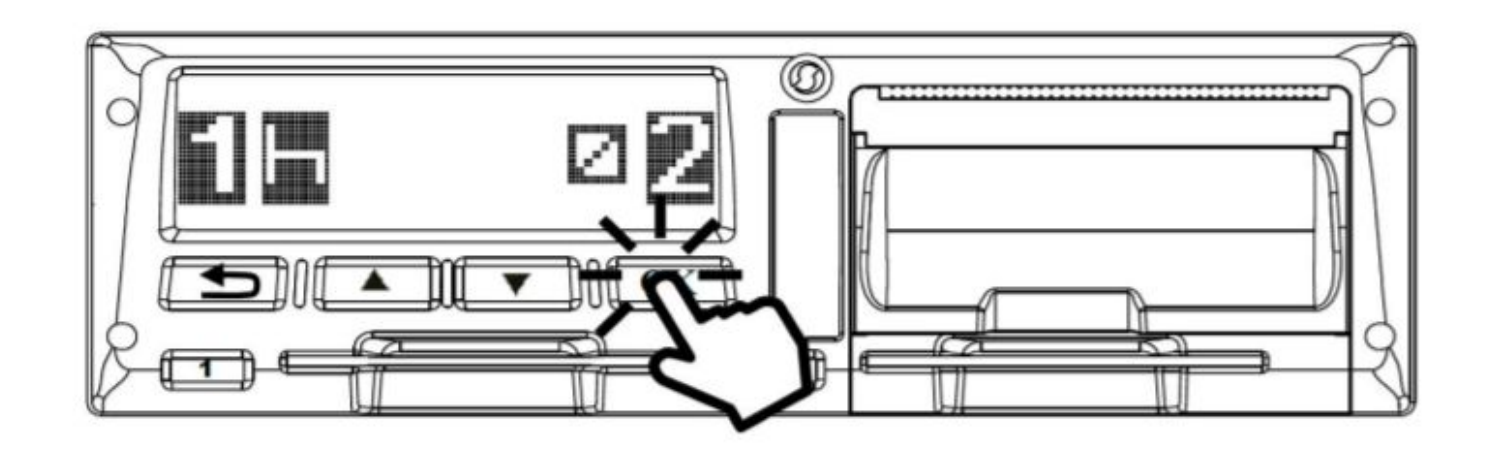

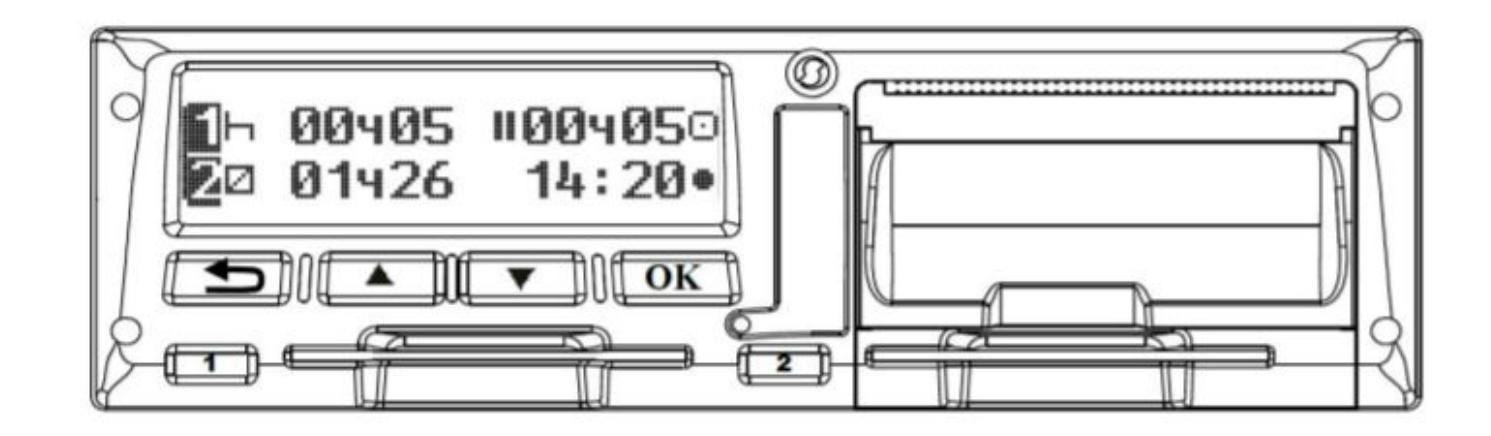

## **3. После смены вытаскиваем карту из тахографа**

Извлечение карты из тахографа

Не пытайтесь вытащить карту водителя руками или посторонними предметами. Это может привести к поломке карты и/или тахографа.

Для извлечения карты нажмите и удерживайте около 5 секунд кнопку с цифрой 1 или 2, чтобы достать карту первого или второго водителя соответственно.

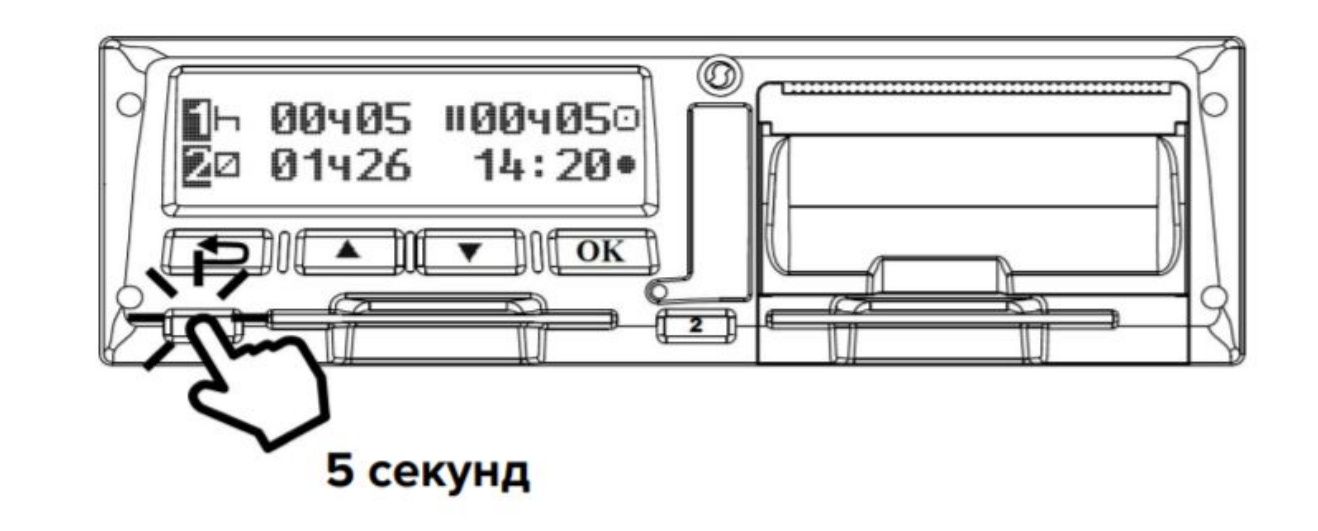

Извлекайте карту каждый раз, когда ваш рабочий день закончился. Не оставляйте карту в тахографе на ночь, если ушли спать. "Ночевка" карты в тахографе - нарушение правил использования тахографа, за которое полагается штраф.

## **Что бывает если водитель забыл выбрать режим отдых**

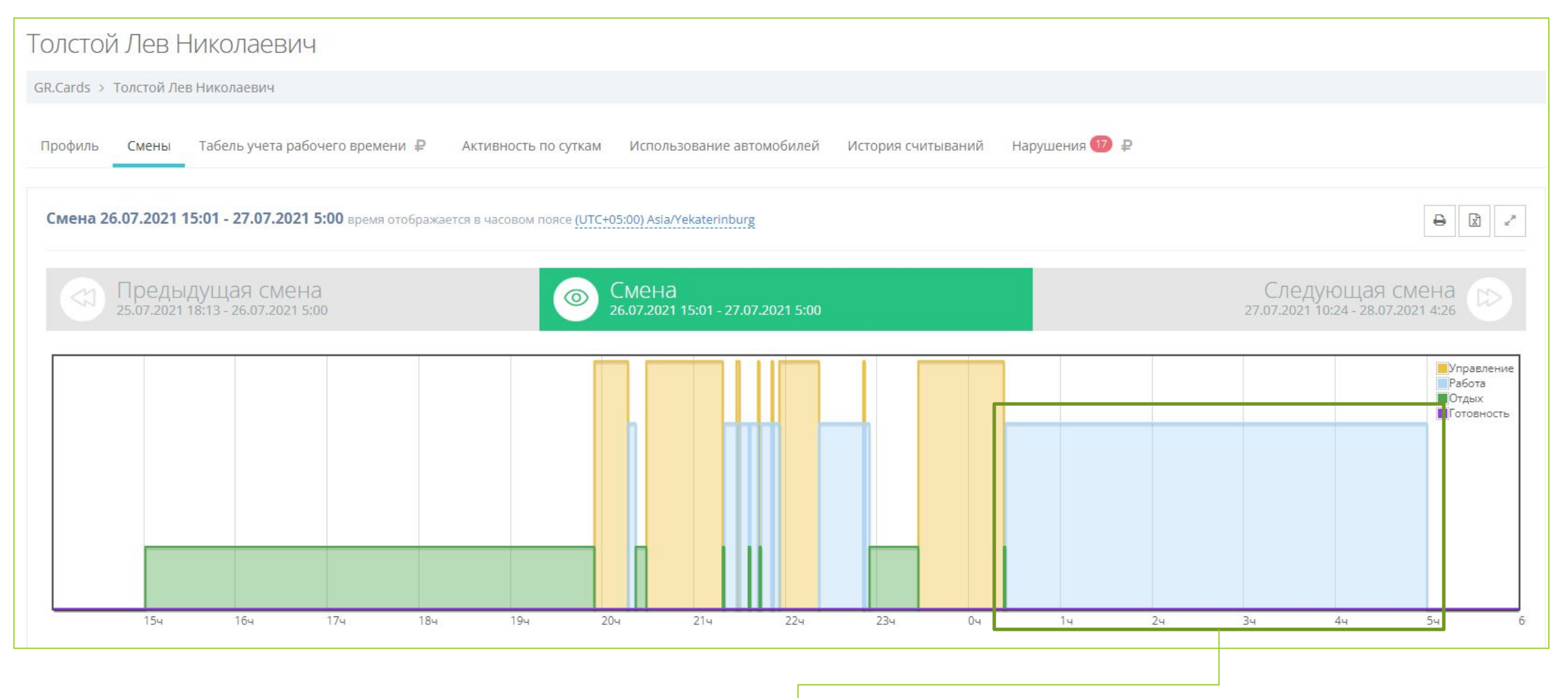

На следующий день будет нарушение междусменного отдыха

### **Чек лист как правильно пользоваться тахографом чтобы не было штрафов**

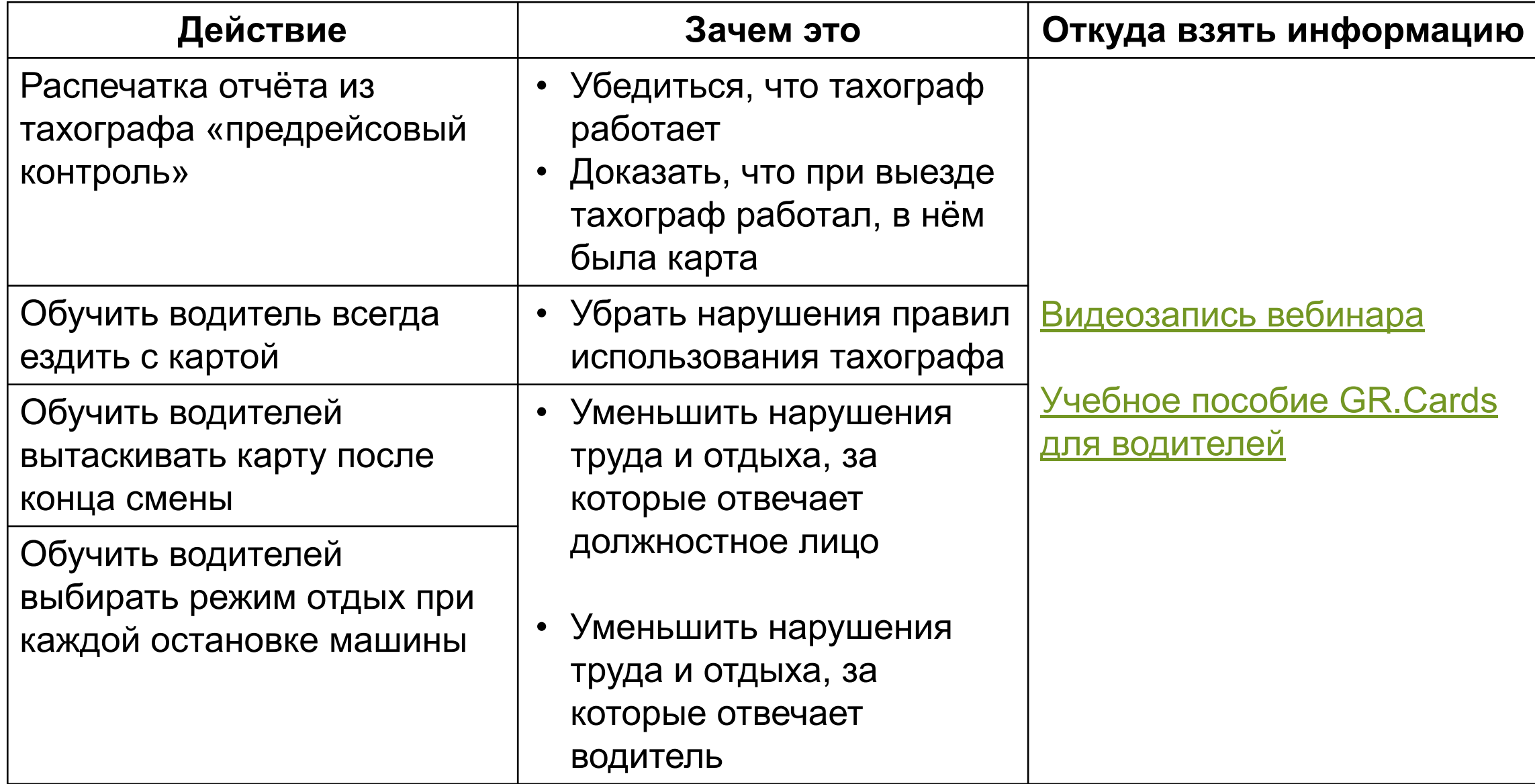

## **О чем будем говорить**

- O Georoute
- Нормы труда и отдыха, которые ГИБДД/УГАДН реально проверяет на дороге
- Как надзорные органы проверяют нарушения на дороге
- Связь нарушений на водителя с административным делом на должностное лицо и компанию
- Как пользоваться тахографом, чтобы не было нарушений
- **• Контроль через GR.Cards за правильностью использования тахографа**

## **Использование тахографа, чтобы избежать нарушений**

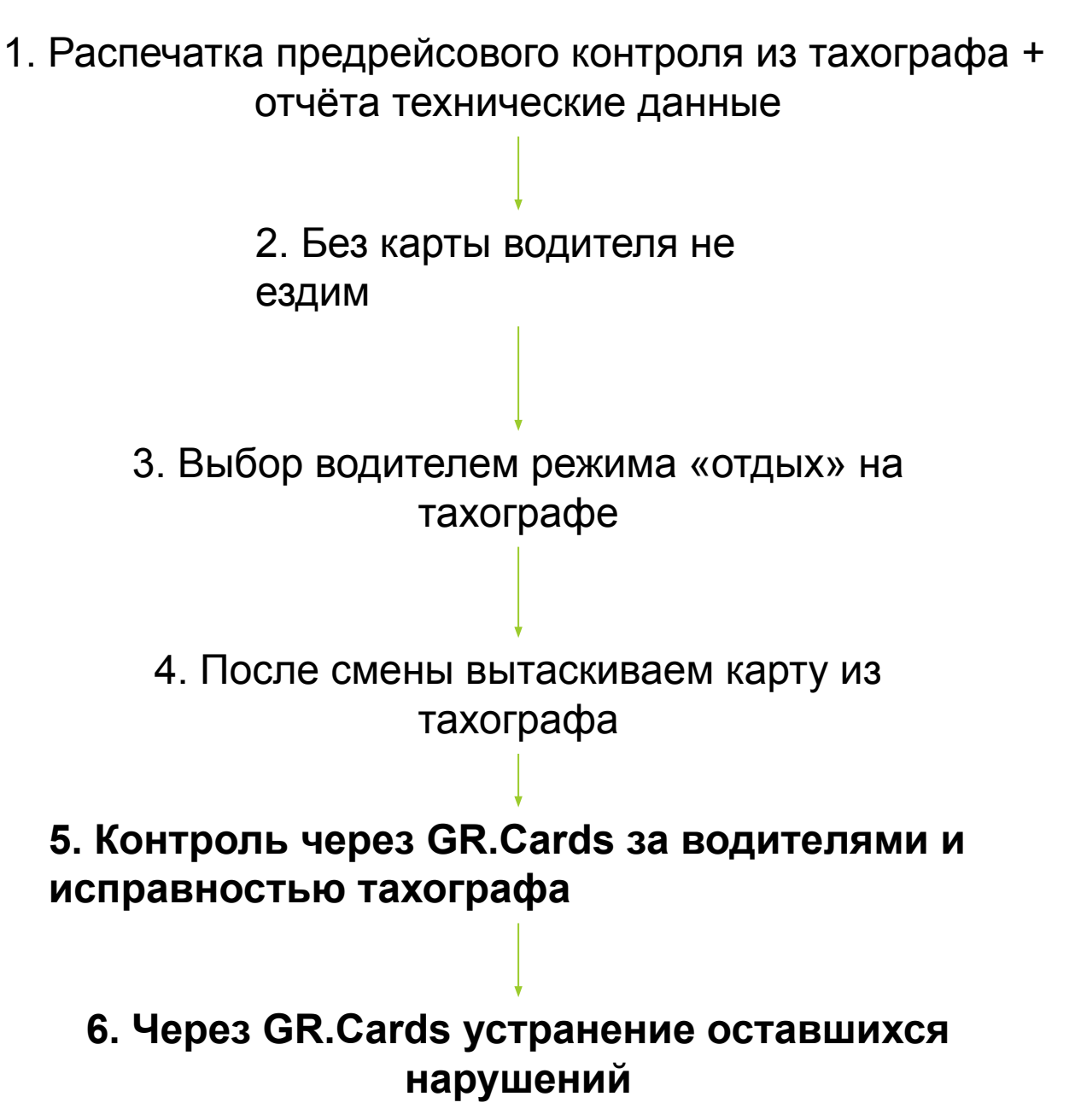

# **Контроль через GR.Cards за водителями и исправностью тахографа**

## **1. GR.Cards контроль исправности тахографа**

#### **Отчёт** «проблемы тахографов»

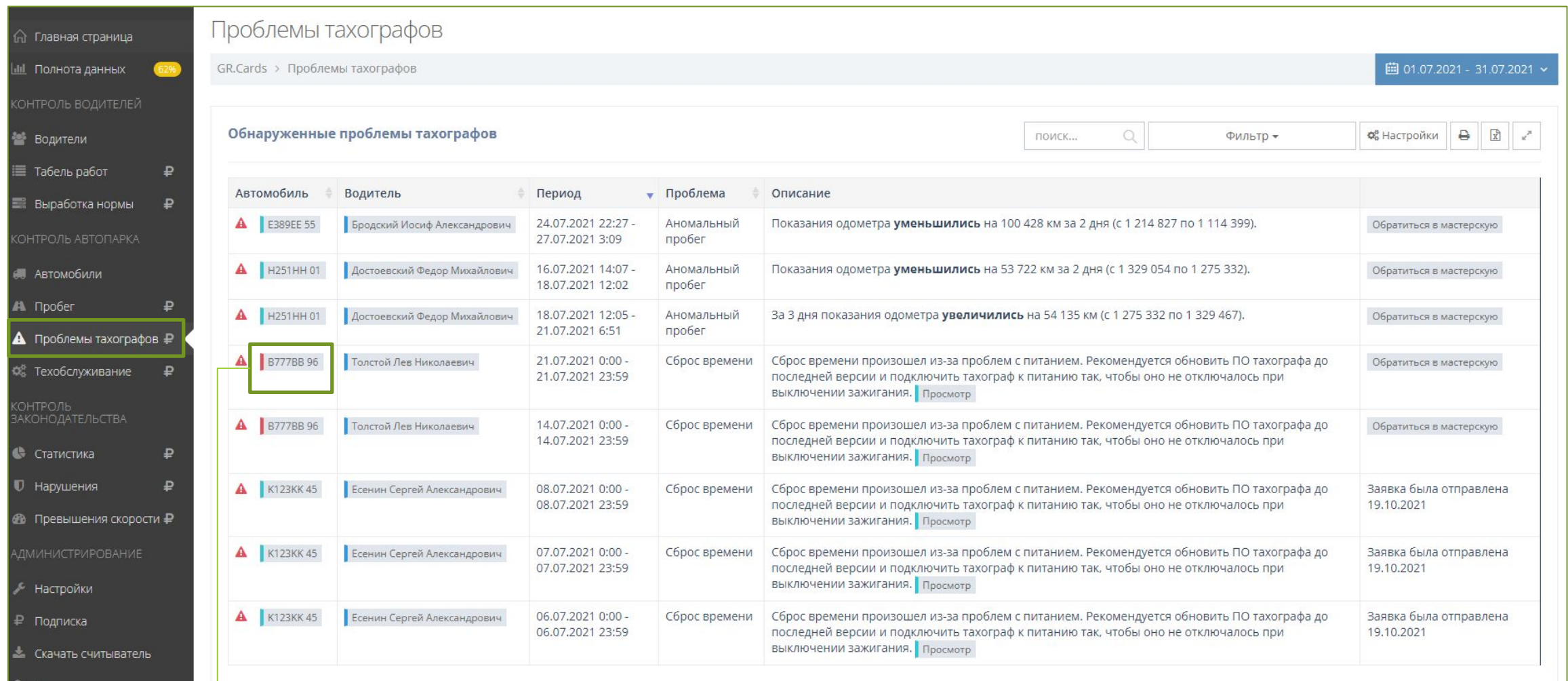

Машин с красными корешками быть не должно

## **2. GR.Cards контроль езды без карты**

#### **Отчёт** «полнота данных»

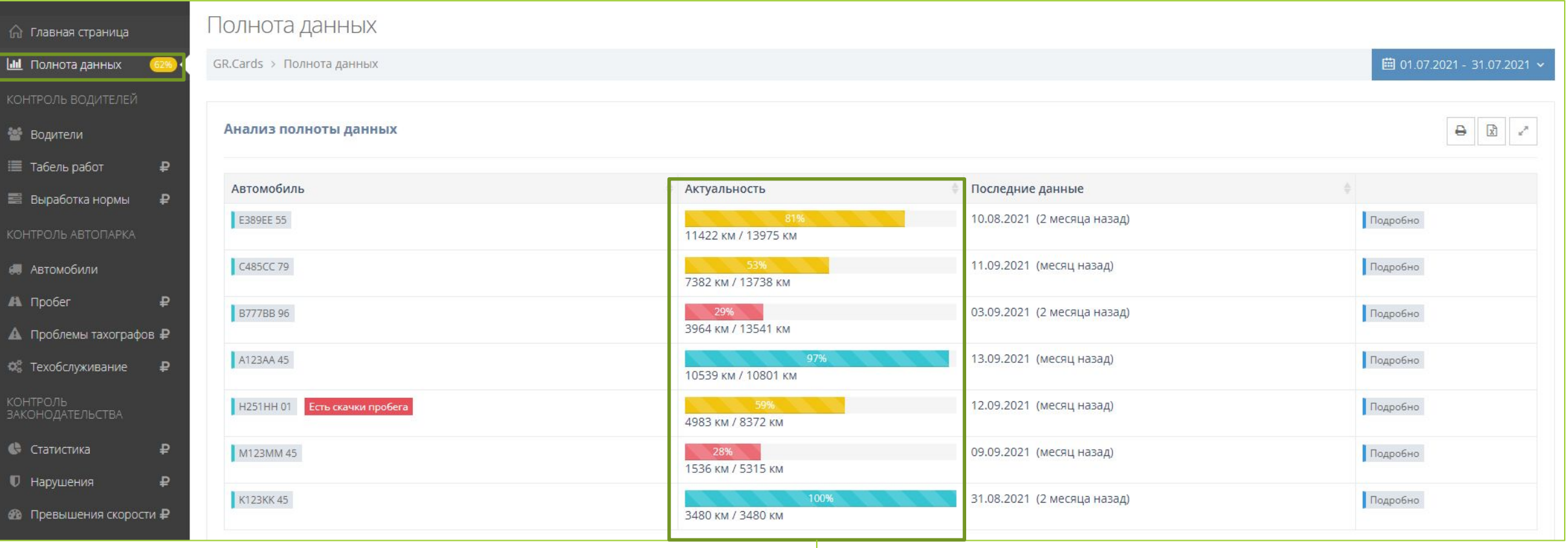

## **3. GR.Cards контроль выбора режима «отдых» водителями**

#### **Отчёт** «выработка нормы»

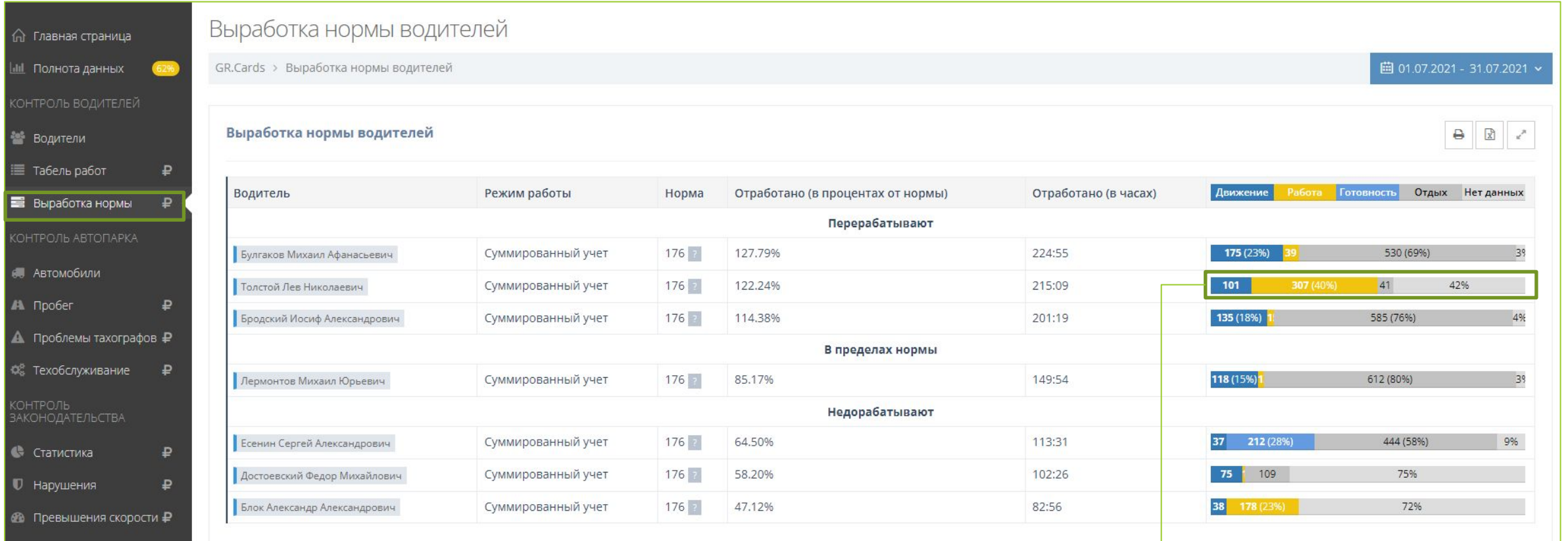

Жёлтого должно быть мало Серого должно быть много

37

## **4. GR.Cards контроль вытаскивания карты после конца смены**

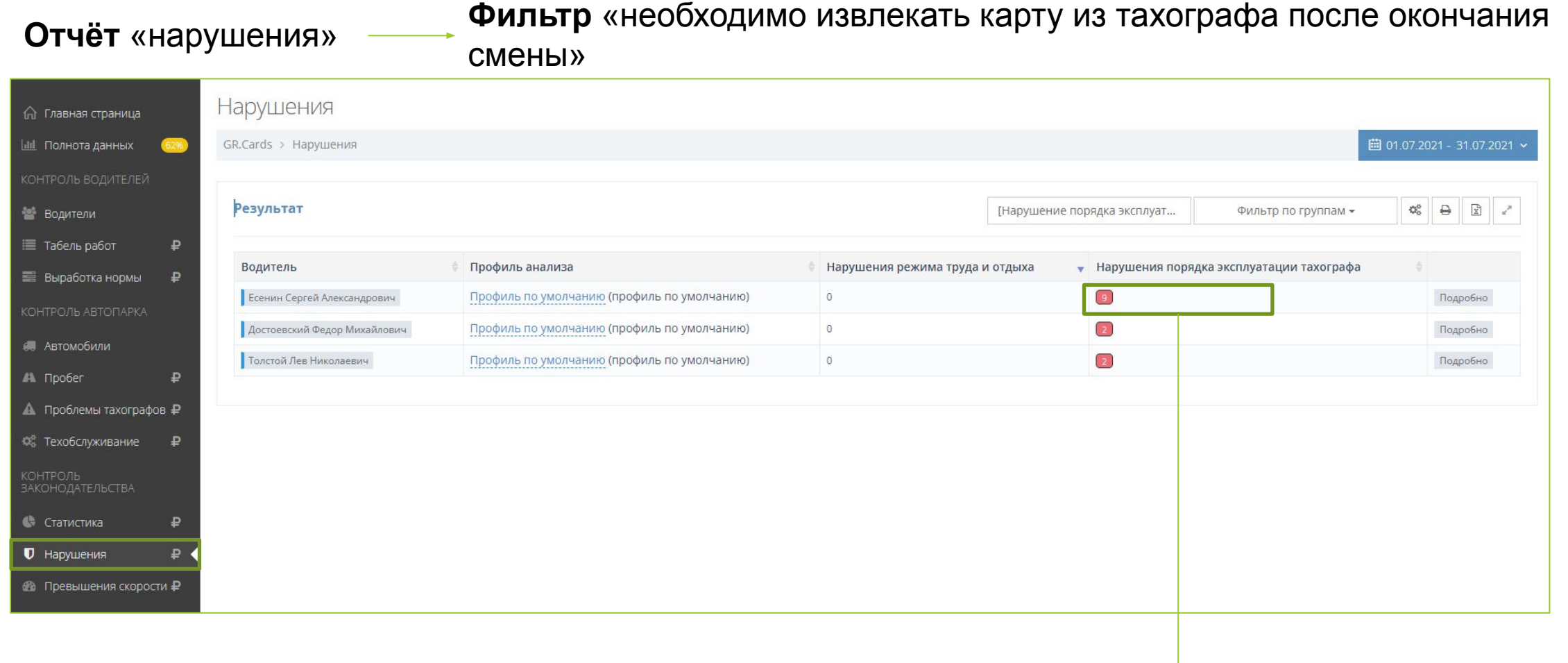

### **Чек лист как правильно пользоваться тахографом чтобы не было штрафов**

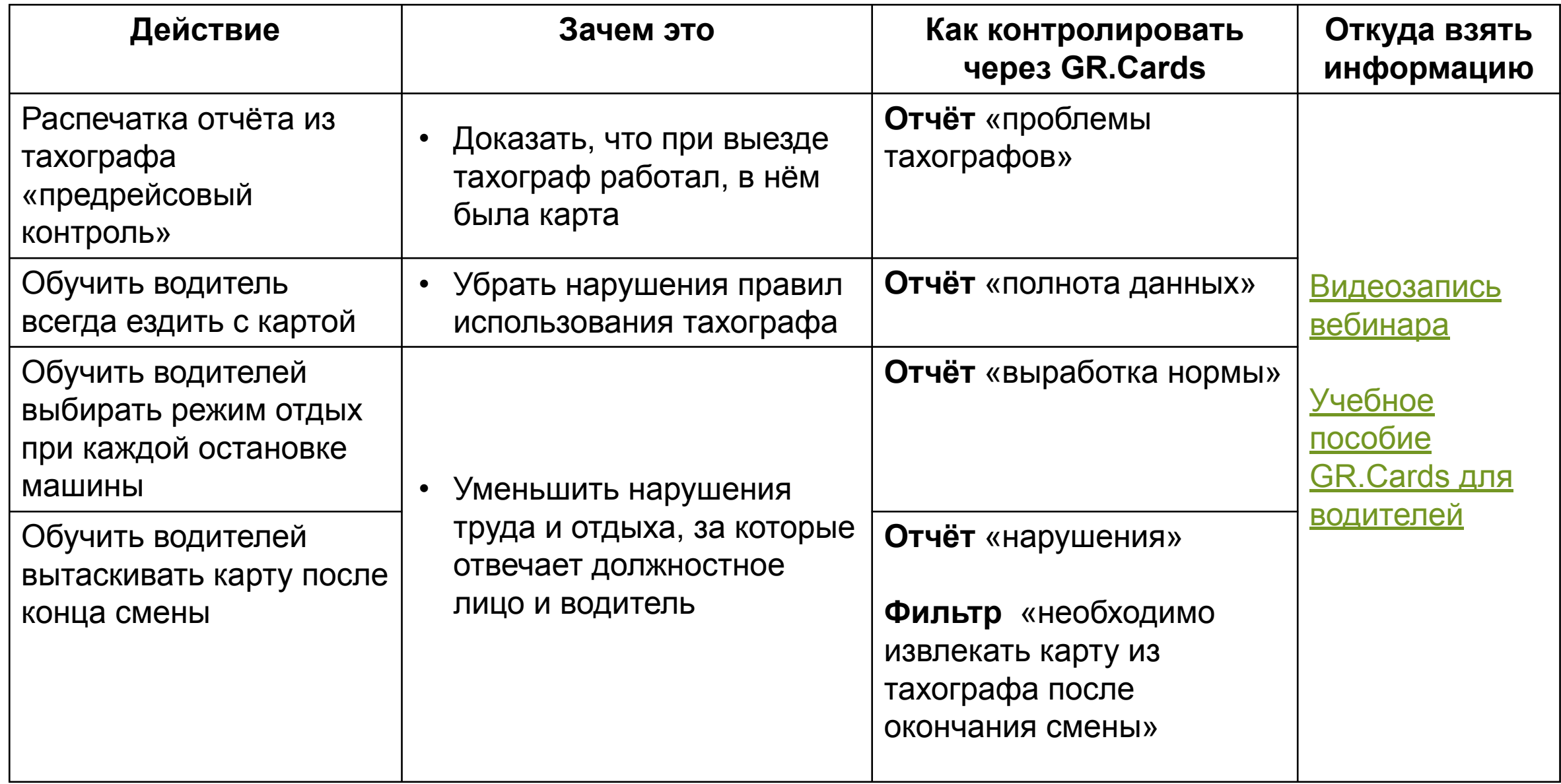

# **GR.Cards устранение оставшихся нарушений**

## **Уменьшение переработок у водителей**

#### **Отчёт** «табель работ»

#### Точное определение отработанных часов водителей без обработки путевых листов

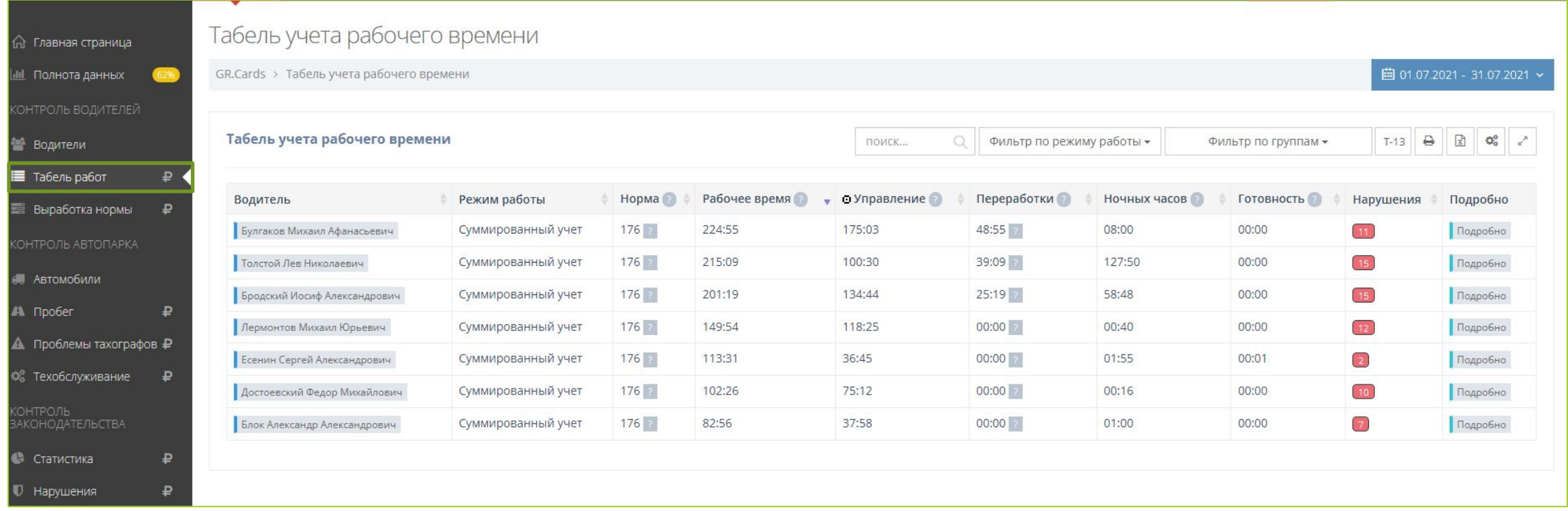

#### Надёжный способ сократить нарушения междусменного отдыха

## **Понимание общей картины нарушений**

#### **Отчёт** «статистика»

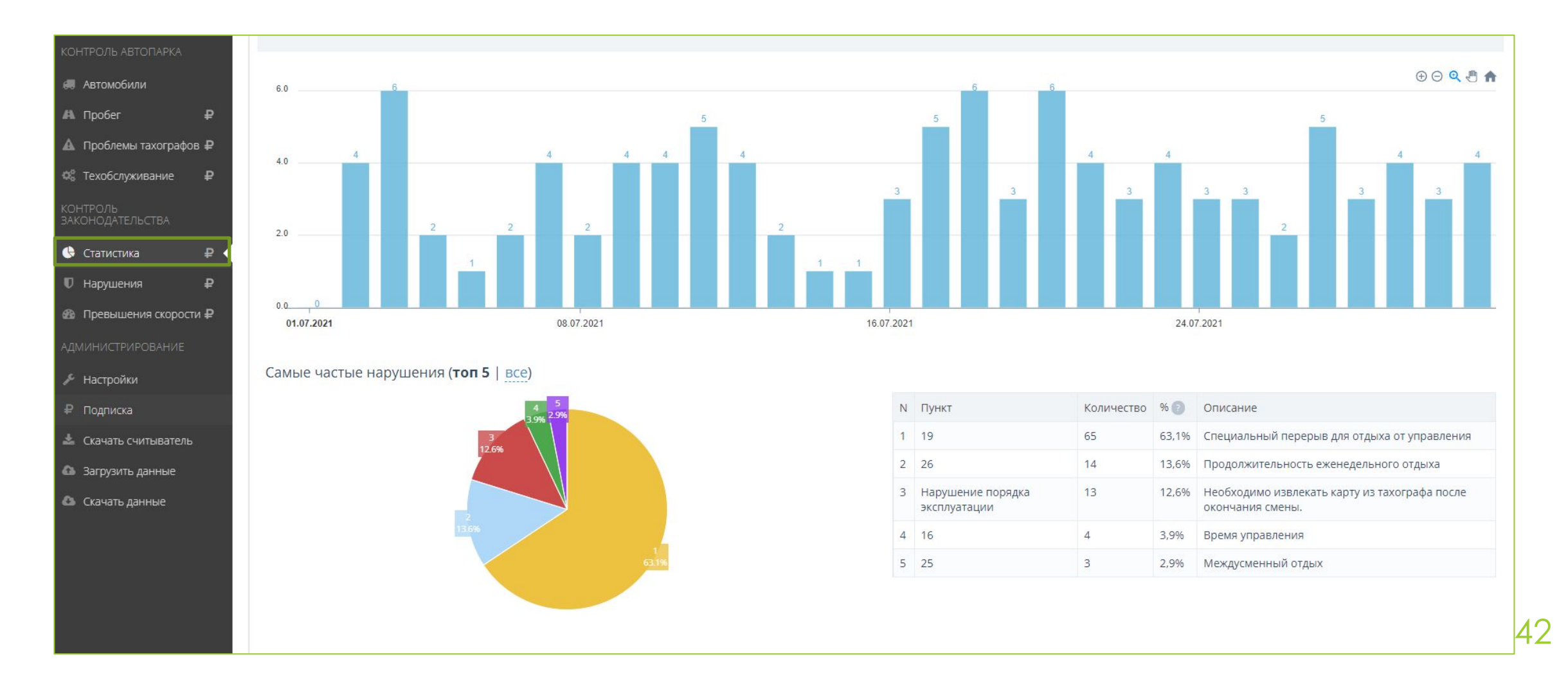

## **Действия, чтобы получить результат**

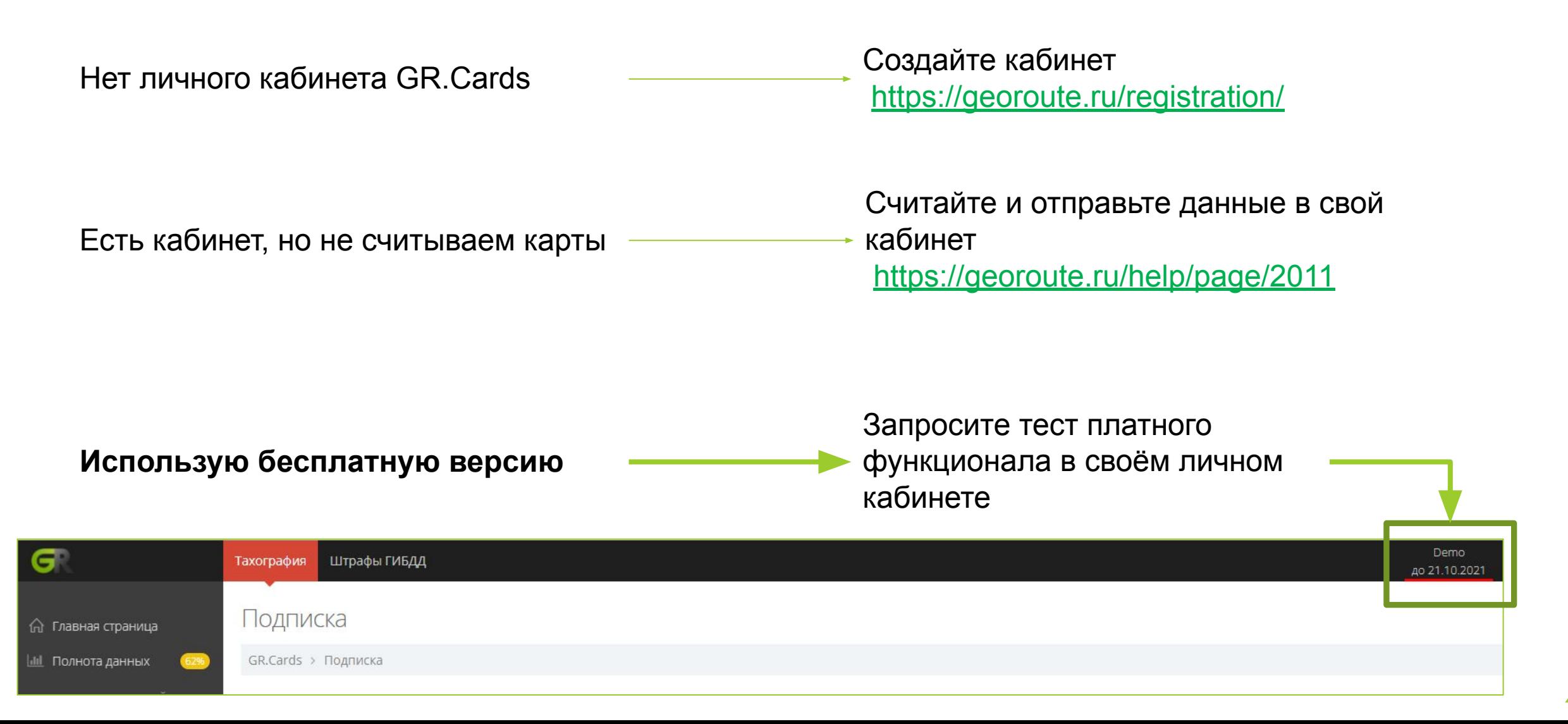

# **[Georoute.ru](https://georoute.ru/) С нами Тахография это просто**

В Georoute.ru создают профессиональные продукты для тахографии

Наш продукт GR.Cards №1 в России по считыванию и анализу данных с карт водителей и тахографов